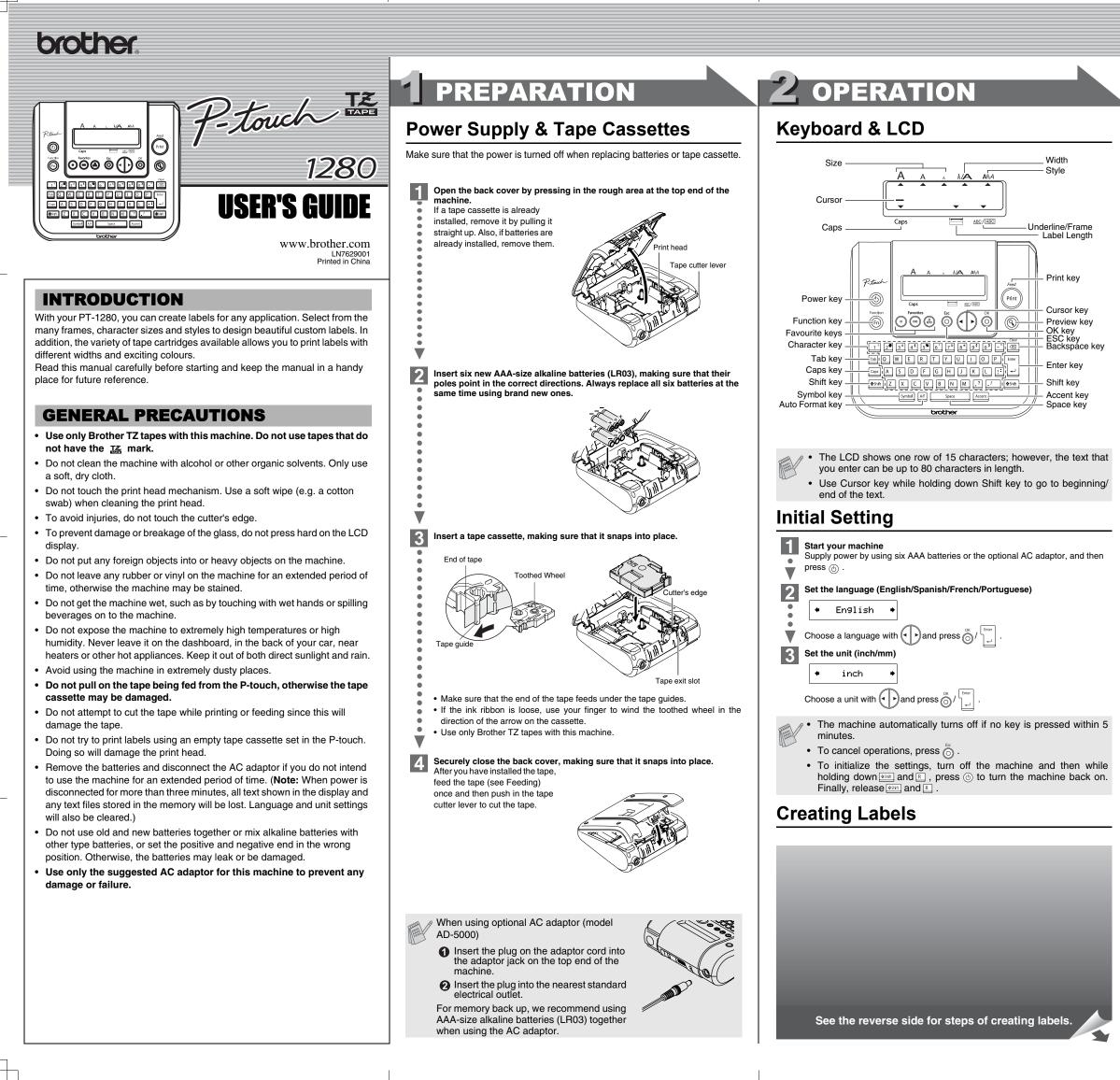

## [GETTING STARTED]

# **3** REFERENCE

## Troubleshooting

#### Error message

| Message        | Cause/Remedy                                                                                                    |  |  |
|----------------|----------------------------------------------------------------------------------------------------|--|--|
| Battery Weak!  | The batteries are weak.                                                                                                    |  |  |
| Check Battery! | The installed batteries are about to run out.                                                                                                    |  |  |
| Invalid!       | <ul> <li>There is no text above the cursor when you set Numbering.</li> <li>Invalid character is selected for Numbering.</li> <li>Invalid number is selected for Tab Length or Label Length.</li> </ul>                                  |  |  |
| No Text!       | <ul> <li>You tried to print a text file when there is no data stored in the memory.</li> <li>The Print key is pressed when no text is entered.</li> <li>You tried to set Copies, Numbering or Mirror when no text is entered.</li> </ul> |  |  |
| Line Limit!    | <ul> <li>You tried to enter a 3rd line by pressing Enter key.</li> <li>You tried to print a 2 line text when 3.5 mm or 6 mm tape is installed.</li> </ul>                                                                                |  |  |
| No Cassette!   | You tried to print a label when there is no cassette installed.                                                                                                    |  |  |
| Cutter Error!  | Tape cutter lever is used in the middle of printing process.                                                                                                    |  |  |
| Full!          | The maximum number of characters (80 characters) have already been entered.                                                                                                    |  |  |
| Text Too Long! | The text length exceeds the selected label length or the selected Auto Format setting length.                                                                                                    |  |  |
| No Frame OK?   | Printing on 3.5 mm tape with invalid Frame setting ON.<br>(Select $\overset{\propto}{\bigcirc}$ to print with no Frame, $\overset{\approx}{\bigcirc}$ to cancel.)                                                                        |  |  |

#### What to do when...

| Problem                                                                                                    | Solution                                                                                                    |  |
|----------------------------------------------------------------------------------------------------|----------------------------------------------------------------------------------------------------|--|
| The display stays blank after you have turned on the machine.                                                         | <ul> <li>Check that the batteries are correctly inserted.</li> <li>If the batteries are weak, replace them.</li> <li>Check that the suggested adaptor is correctly connected.</li> </ul>                                                                                                    |  |
| The machine does not print, or the printed characters are blurred.                                                    | <ul> <li>Check that the tape cassette has been inserted correctly.</li> <li>If the tape cassette is empty, replace it.</li> </ul>                                                                                                    |  |
| The printed characters are not formed properly.                                                                       | The batteries may be weak. Replace them.                                                                                                    |  |
| The memory has<br>cleared on its own.                                                                                 | The batteries may be weak. Replace them.                                                                                                    |  |
| A blank horizontal line<br>appears through the<br>printed label.                                                      | <ul> <li>There may be some dust on the print head. Remove the tape cassette and use a dry cotton swab to gently wipe the print head with an up-and-down motion.</li> <li>The print head can be cleaned more easily if the optional print head cleaning cassette (TZ-CL3) is used.</li> </ul> |  |
| The machine has<br>"locked up" (i.e., nothing<br>happens when a key is<br>pressed, even though<br>the machine is on). | <ul> <li>Turn off the machine, and then while holding down and and result of the machine back on.</li> <li>Finally, release and result of the display and all text files stored in the memory are erased. Also, the language and unit settings will be cleared.</li> </ul>                   |  |

### **Specifications**

| Item          | Specification                                                                                |  |
|---------------|----------------------------------------------------------------------------------------------|--|
| Dimensions    | 160 mm (W) × 151 mm (D) × 60 mm (H)                                                          |  |
| Weight        | 470 g (without batteries and tape cassette)                                                  |  |
| Power supply  | Six AAA-size alkaline batteries (LR03 : not included) or optional AC adaptor (model AD-5000) |  |
| Tape cassette | Brother TZ tape (width) :<br>3.5 mm, 6 mm, 9 mm, 12 mm                                       |  |
|               |                                                                                              |  |

### **Accessories** (Supplies may differ by distribution.)

| Accessories    | Stock No.                           |
|----------------|-------------------------------------|
| Tape Cassettes | See the attached TZ Tape Catalogue. |
| AC adaptor     | model AD-5000                       |
| Cutter Unit    | TC-5 (replacement)                  |

If the cutter blade becomes blunt after repetitive use and the tape cannot be cut cleanly, replace with new cutter unit (stock no. TC-5) by obtaining from an authorised brother reseller.

Be sure to use scissors to cut the fabric tapes. The built-in cutter cannot completely cut the fabric tapes.

| MAKING TEXT                                                                                                    | <b>2</b> DESIGNING LABELS                                                                                                    | <b>3</b> PRINTING LABELS                                                                                                    |
|----------------------------------------------------------------------------------------------------|----------------------------------------------------------------------------------------------------|----------------------------------------------------------------------------------------------------|
| Switching Upper Case/Lower Case                                                                                                    | Setting [Size] (@+1)                                                                                                    | Text Preview                                                                                                    |
|                                                                                                    | (iii) → (·) [Size] (iii) → (·) [Large] (iii)                                                                                                    | You can preview the text before printing.                                                                                                    |
| Upper case ( imp ON) Lower case ( imp OFF)                                                                                                    | [Large] [Medium] [Small]                                                                                                    |                                                                                                    |
| ÂBCDE_ abcde_                                                                                                    | J.SMITH     J.SMITH       Automatically adjusts the text size according to the tape width.                                                                                                    | <ul> <li>The LCD shows the whole text and the label length (inch/mm), then return<br/>original text.</li> </ul>                                                                                                    |
| Making Two Line Text                                                                                                    | Setting [Width] (@+⊉)                                                                                                    | <ul> <li>Only the text can be previewed, not the font, style, size, underline/frame of<br/>additional features.</li> </ul>                                                                                                    |
| Move the cursor to where the second line starts and press $\begin{bmatrix} tot r \\ r \\ r \\ r \\ r \\ r \\ r \\ r \\ r \\ r $                                                                                                    | $\boxed{[Width] \odot \bullet (\bullet)[\times 2] \odot}$                                                                                                    | Feeding (Tape Feed)                                                                                                    |
| Use either 9 mm or 12 mm wide tape for two line text. Display Label image                                                                                                    | [Normal] [×2] [×1/2]                                                                                                    | A Shift + (Print)                                                                                                    |
| ABC<br>ABC+DEF                                                                                                    | J.SMITH J.SMITH J.SMITH                                                                                                    | Printing                                                                                                    |
|                                                                                                    | Setting [Style] (Vertical) ((()+3))                                                                                                    | Filiting                                                                                                    |
| Entering Symbols                                                                                                    | (i) → (·) [Style] (i) → (·) [Vertical] (i)                                                                                                    |                                                                                                    |
|                                                                                                    | [Normal] [Bold] [Outline]                                                                                                    | <ul> <li>To cut off the label, push in the tape cutter lever on the upper-right corner machine.</li> <li>To prevent damage to the tape, do not try to cut while the message "Print</li> </ul>                                                                                                    |
| Group Symbols Group Symbols                                                                                                    | J.SMITH     J.SMITH       [Shadow]     [Italic]       [Italic]     [Italic Bold]                                                                                                    | <ul> <li>Be sure to use scissors to cut the fabric tapes. The built-in cutter cannot of</li> </ul>                                                                                                    |
| $\begin{array}{c ccccccccccccccccccccccccccccccccccc$                                                                                                    | J.SMITH J.SMITH J.SMITH                                                                                                    | cut the fabric tapes.                                                                                                    |
| $\begin{array}{c ccccccccccccccccccccccccccccccccccc$                                                                                                    | [Italic Outl](Italic Outline)[Italic Shadow][Vertical] $J.SMITH$ $J.SMITH$ $\neg \cdot o \ge - \vdash I$                                                                                                    | Setting [Margin] (Tape Margin) (                                                                                                    |
| $4 + - \times \div \pm = 10 $                                                                                                    |                                                                                                    | [Margin] ⊕ ↔ (Full] ⊕                                                                                                    |
| 5 ( ) [ ] < > 11 🛣 🖉 🚟 🖂                                                                                                    |                                                                                                    | [Full]/[Half]/[Narrow] is for leaving equal margins on both sides of                                                                                                    |
| 6       →       ▲       ↓         • To go to the next group, press [smbal]       .                                                                                                    | [Off] [Underline] [Round] [Candy]                                                                                                    | NOTE:         Cut along the printed dots (:) with scissors so the text is centered in           Full         Half         Narrow                                                                                                    |
| <ul> <li>To cancel operations, press .</li> </ul>                                                                                                    | ABC <u>ABC</u> (ABC) (ABC)                                                                                                    | ABC : ABC : ABC                                                                                                    |
| Entering Accented Characters                                                                                                    | [Callout]     [Banner]     [Wooden]       ↓     ▲     ABC     ↓       ↓     ▲     ABC     ↓                                                                                                    | [Chain Print] is for printing more than 1 copy of a label with minimu <e.g. 1="">. You can also create a label containing texts in various sty</e.g.>                                                                                                    |
|                                                                                                    | Frames can not be printed on 3.5 mm tape.                                                                                                    | a text in one style, and before feeding, enter the second text in ano                                                                                                    |
| Accented Characters Accented Characters                                                                                                    |                                                                                                    | <e.g. 2="">. FEED THE TAPE BEFORE USING THE CUTTER (see Feeding/P Otherwise A PART OF THE TEXT MAY BE CUT OFF. Do not try t</e.g.>                                                                                                    |
| A Á Á Á Á Æ Ã Ą Å Ă Ă A a á á á á a a a a a a a a a a a a a a                                                                                                    | You can make aligned texts by setting tabs.<br><i>Example:</i> To set a tab between "ABC" and "D"<br>The survey should be pacific and "b"                                                                                                    | tape since this may damage the tape cassette.                                                                                                    |
| C         Ç Č Ć         c         ç č ć           D         D Đ         d         d' ð đ                                                                                                    | The cursor should be positioned where you set a tab.<br>( )  ( )  ( )  ( )  ( )  ( )  ( )  ( )  ( )  ( )  ( )  ( )  ( )  ( )  ( )  ( )  ( )  ( )  ( )  ( )  ( )  ( )  ( )  ( )  ( )  ( )  ( )  ( )  ( )  ( )  ( )  ( )  ( )  ( )  ( )  ( )  ( )  ( )  ( )  ( )  ( )  ( )  ( )  ( )  ( )  ( )  ( )  ( )  ( )  ( )  ( )  ( )  ( )  ( )  ( )  ( )  ( )  ( )  ( )  ( )  ( )  ( )  ( )  ( )  ( )  ( )  ( )  ( )  ( )  ( )  ( )  ( )  ( )  ( )  ( )  ( )  ( )  ( )  ( )  ( )  ( )  ( )  ( )  ( )  ( )  ( )  ( )  ( )  ( )  ( )  ( )  ( )  ( )  ( )  ( )  ( )  ( )  ( )  ( )  ( )  ( )  ( )  ( )  ( )  ( )  ( )  ( )  ( )  ( )  ( )  ( )  ( )  ( )  ( )  ( )  ( )  ( )  ( )  ( )  ( )  ( )  ( )  ( )  ( )  ( )  ( )  ( )  ( )  ( )  ( )  ( )  ( )  ( )  ( )  ( )  ( )  ( )  ( )  ( )  ( )  ( )  ( )  ( )  ( )  ( )  ( )  ( )  ( )  ( )  ( )  ( )  ( )  ( )  ( )  ( )  ( )  ( )  ( )  ( )  ( )  ( )  ( )  ( )  ( )  ( )  ( )  ( )  ( )  ( )  ( )  ( )  ( )  ( )  ( )  ( )  ( )  ( )  ( )  ( )  ( )  ( )  ( )  ( )  ( )  ( )  ( )  ( )  ( )  ( )  ( )  ( )  ( )  ( )  ( )  ( )  ( )  ( )  ( )  ( )  ( )  ( )  ( )  ( )  ( )  ( )  ( )  ( )  ( )  ( )  ( )  ( )  ( )  ( )  ( )  ( )  ( )  ( )  ( )  ( )  ( )  ( )  ( )  ( )  ( )  ( )  ( )  ( )  ( )  ( )  ( )  ( )  ( )  ( )  ( )  ( )  ( )  ( )  ( )  ( )  ( )  ( )  ( )  ( )  ( )  ( )  ( )  ( )  ( )  ( )  ( )  ( )  ( )  ( )  ( )  ( )  ( )  ( )  ( )  ( )  ( )  ( )  ( )  ( )  ( )  ( )  ( )  ( )  ( )  ( )  ( )  ( )  ( )  ( )  ( )  ( )  ( )  ( )  ( )  ( )  ( )  ( )  ( )  ( )  ( )  ( )  ( )  ( )  ( )  ( )  ( )  ( )  ( )  ( )  ( )  ( )  ( )  ( )  ( )  ( )  ( )  ( )  ( )  ( )  ( )  ( )  ( )  ( )  ( )  ( )  ( )  ( )  ( )  ( )  ( )  ( )  ( )  ( )  ( )  ( )  ( )  ( )  ( )  ( )  ( )  ( )  ( )  ( )  ( )  ( )  ( )  ( )  ( ) | Chain Print<br><e.g. 1=""> <e.g. 2=""></e.g.></e.g.>                                                                                                    |
| Ĕ É Ê Ê Ë Ę Ĕ É Ē e é è è ë ę ě ė ē                                                                                                    | Display Label image                                                                                                    | ABC ABC ABC<br>(feed & cut) ABC ABC<br>(feed & cut)                                                                                                    |
| G         Ģ         ģ         ģ         ģ         j         j | ABC D<br>← Tab →                                                                                                    | Using [Print Option]                                                                                                    |
| K     K     K       L     Ł     L       I     ł       I     ł                                                                                                    | <ul> <li>You can also set a tab by using the Tab Key on the keyboard.</li> <li>Setting [Tab Length](Auto / 0 - 100 mm) ((() + ()))</li> </ul>                                                                                                    | [Copies]                                                                                                    |
| N         Ñ         N         N         n         ñ         ñ         n                                                                                                    |                                                                                                    | You can print up to 9 copies of each label.                                                                                                    |
| O         Ó Ò Ô Ø Ö Ô Œ Ő         O         Ó ò ô ø ö õ œ ő           R         Ř Ř         r         ř ř                                                                                                    | <ul> <li>(in) → (in) [Tab Length] (in) → (in) (in) (in) (in) (in) (in) (in) (in)</li></ul>                                                                                                    | $\textcircled{\begin{tabular}{lllllllllllllllllllllllllllllllllll$                                                                                                    |
| S         Š         Š | • To return to [Auto], press                                                                                                    | Set 1-9? 5                                                                                                    |
| T         Ť Ţ Þ         t         ť ţ þ           U         Ú Ù Û Ü Ü Ü Ů Ũ Ü         u         ú ù û û u u u û ū ũ                                                                                                    | Setting [Label Length](Auto / 30 - 300 mm) (⊚ + 🖆 )                                                                                                    | You can also select the number of copies by entering with Num ke<br>[Numbering]                                                                                                    |
| Υ Ý Ϋ                                                                                                    |                                                                                                    | You can print many copies of the same text while increasing a sele<br>number by 1 after each label is printed.                                                                                                    |
| Z ŽŹŹŻ<br>• To cancel operations, press <sup>™</sup> ().                                                                                                    | <ul> <li>You can also select the length by entering the length with Num keys.</li> <li>To return to [Auto], press <u>sure</u>.</li> </ul>                                                                                                    | <i>Example:</i> To print copies of a label containing a serial number (0123, 0124 a $(123)$ $(123)$ $(123)$ $(123)$ $(123)$ $(123)$ $(123)$                                                                                                    |
| • The order of accented characters differ by the selected LCD language.                                                                                                    | Setting [Auto Format] (@+=)                                                                                                    | $(\bullet) [\text{Numbering}] \overset{\circ}{\odot} \bullet (\bullet) [\text{Print Option}] \overset{\circ}{\odot} \bullet (\bullet) [\text{Print Option}] \overset{\circ}{\circ} \bullet (\bullet) [\text{Print Option}] \overset{\circ}{\circ} \bullet (\bullet) [\text{Print Option}] \overset{\circ}{\circ} \bullet$ |
| To Clear                                                                                                    | You can choose label length from six formats to create labels for various ap-                                                                                                    | Select the highest number you wish to be printed when setting the                                                                                                    |
| By pressing the Backspace Key, the letters will be deleted one by one.                                                                                                    | plications.<br>$\bigcirc \qquad \bigcirc \qquad \bigcirc \qquad \bigcirc \qquad \bigcirc \qquad \bigcirc \qquad \bigcirc \qquad \bigcirc \qquad \bigcirc \qquad \bigcirc \qquad$                                                                                                    | [Mirror]                                                                                                    |
|                                                                                                    | Application Length Application Length                                                                                                    | $\textcircled{\begin{tabular}{lllllllllllllllllllllllllllllllllll$                                                                                                    |
| All text and settings will be cleared.                                                                                                    | Application         Length         Application         Length           VHS Spine         140 mm         CD Case Spine         113 mm           MiniDV Spine         42 mm         File Tab         82 mm                                                                                                    | J.SMITH                                                                                                    |
|                                                                                                    | Audio Tape 89 mm Divider Tab 42 mm                                                                                                    | Use clear tape in [Mirror], so the labels can be read correctly from                                                                                                    |

Use clear tape in [Mirror], so the labels can be read correctly from the opposite side when attached on glass, windows or other transparent surfaces.

Download from Www.Somanuals.com. All Manuals Search And Download.

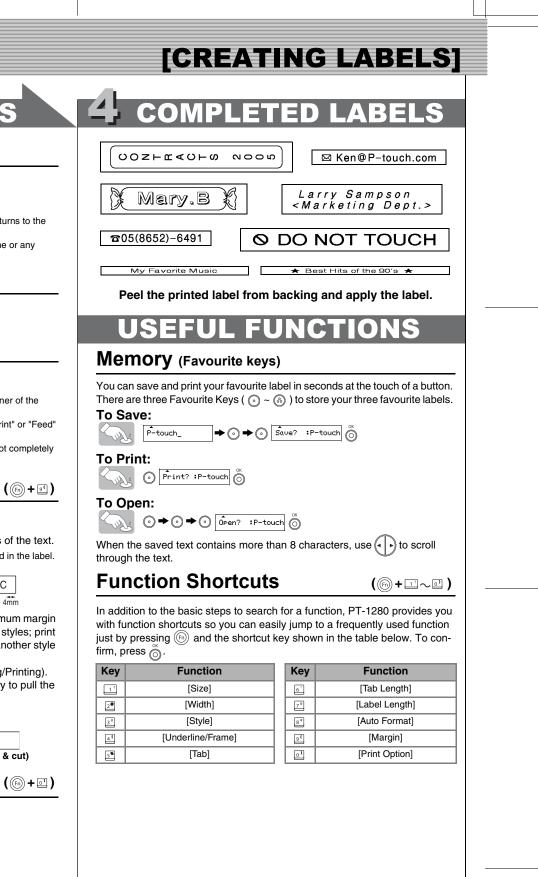

eys.

ected

and 0125)

e number.

Print?] 🌀

Free Manuals Download Website <u>http://myh66.com</u> <u>http://usermanuals.us</u> <u>http://www.somanuals.com</u> <u>http://www.4manuals.cc</u> <u>http://www.4manuals.cc</u> <u>http://www.4manuals.cc</u> <u>http://www.4manuals.com</u> <u>http://www.404manual.com</u> <u>http://www.luxmanual.com</u> <u>http://aubethermostatmanual.com</u> Golf course search by state

http://golfingnear.com Email search by domain

http://emailbydomain.com Auto manuals search

http://auto.somanuals.com TV manuals search

http://tv.somanuals.com